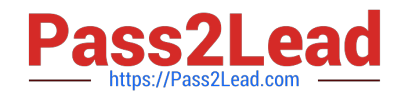

# **M70-301Q&As**

Magento Front End Developer Certification Exam

## **Pass Magento M70-301 Exam with 100% Guarantee**

Free Download Real Questions & Answers **PDF** and **VCE** file from:

**https://www.pass2lead.com/m70-301.html**

100% Passing Guarantee 100% Money Back Assurance

Following Questions and Answers are all new published by Magento Official Exam Center

**C** Instant Download After Purchase

**83 100% Money Back Guarantee** 

- 365 Days Free Update
- 800,000+ Satisfied Customers  $603$

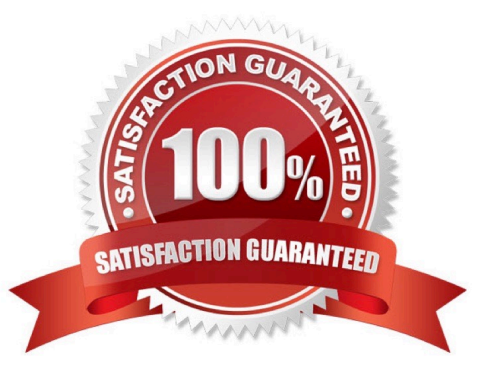

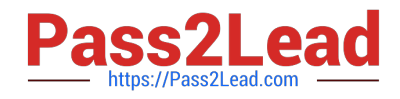

#### **QUESTION 1**

You need to add a custom structural block template to a block that will render all children automatically. Which three attributes are required in the block\\'s XML definition? (Choose THREE.)

A. after

B. as

C. before

D. name

E. template

F. type

Correct Answer: BDF

#### **QUESTION 2**

The name of a design package in the Design tab of the System->Configuration window in Admin is also used as \_\_\_\_\_\_\_\_\_ and \_\_\_\_\_\_\_\_\_\_\_ . (Choose TWO.)

- A. a folder name in app/design/frontend
- B. a configuration value taken from index.php
- C. a folder name in skin/frontend
- D. a setting in the menu System -> Design
- E. a folder name in app/design/frontend/base

Correct Answer: AC

#### **QUESTION 3**

Which one of the following methods assigns a custom template to the product compare sidebar block?

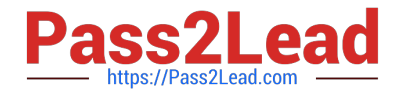

- C A. <action block="catalog.compare.sidebar" method="setTemplate"> <tpl>my/custom/template.phtml</tpl> </action>
- C B. <action block="catalog.compare.sidebar" method="setData"> <key>template</key> <tpl>my/custom/template.phtml</tpl> </action>
- C C. <action block="catalog.compare.sidebar" method="setTemplate" template="my/custom/template.phtml"/>
- C D. <block type="core/template" parent="catalog.compare.sidebar" template="my/custom/template.phtml"/>
- A. Option A
- B. Option B
- C. Option C
- D. Option D
- Correct Answer: A

#### **QUESTION 4**

You want to change the number of columns per row in the list of upsell products on all product pages. Where do you set the parameter that specifies the number of columns?

- A. Admin panel
- B. XML layout
- C. Template
- D. Database
- Correct Answer: B

#### **QUESTION 5**

What does the element do in the following piece of layout XML?

### **https://www.pass2lead.com/m70-301.html**

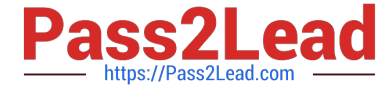

2024 Latest pass2lead M70-301 PDF and VCE dumps Download

```
<catalog seo sitemap category translate="label">
    <label>Catalog Seo Sitemap (Category List)</label>
    <reference name="head">
        <action method="setTitle" translate="title" module="catalog">
           <title>Site Map</title></action>
    </reference>
    <update handle="catalog seo sitemap" />
    <reference name="seo.sitemap.container">
        <action method="setTitle" translate="title" module="catalog">
           <title>Categories</title></action>
        <block type="catalog/seo sitemap category" name="seo.sitemap.sitemap"
              as="sitemap" after="pager top"
              template="catalog/seo/sitemap.phtml">
            <action method="bindPager">
                <pager>seo.sitemap.pager.top</pager></action>
            <action method="bindPager">
                <pager>seo.sitemap.pager.bottom</pager></action>
            <action method="setItemsTitle" translate="title" module="catalog">
                <title>categories</title></action>
        </block>
    </reference>
    <reference name="seo.sitemap.links">
        <action method="addLink" translate="label title" module="catalog">
           <label>Products Sitemap</label>
           <url helper="catalog/map/getProductUrl"/>
           <title>Products Sitemap</title></action>
    </reference>
</catalog_seo_sitemap_category>
```
A. It unsets all elements defined in the layout handle called catalog seo sitemap.

B. It loads the layout handle catalog\_seo\_sitemap\_category into the layout handle ca catalog\_seo\_sitemap.

C. It loads the layout handle catalog seo sitemap into the layout handle called catalog seo sitemap category.

D. It updates the name on the layout handle catalog\_seo\_sitemap\_category to catalog\_seo\_sitemap.

Correct Answer: C

[M70-301 VCE Dumps](https://www.pass2lead.com/m70-301.html) [M70-301 Practice Test](https://www.pass2lead.com/m70-301.html) [M70-301 Study Guide](https://www.pass2lead.com/m70-301.html)